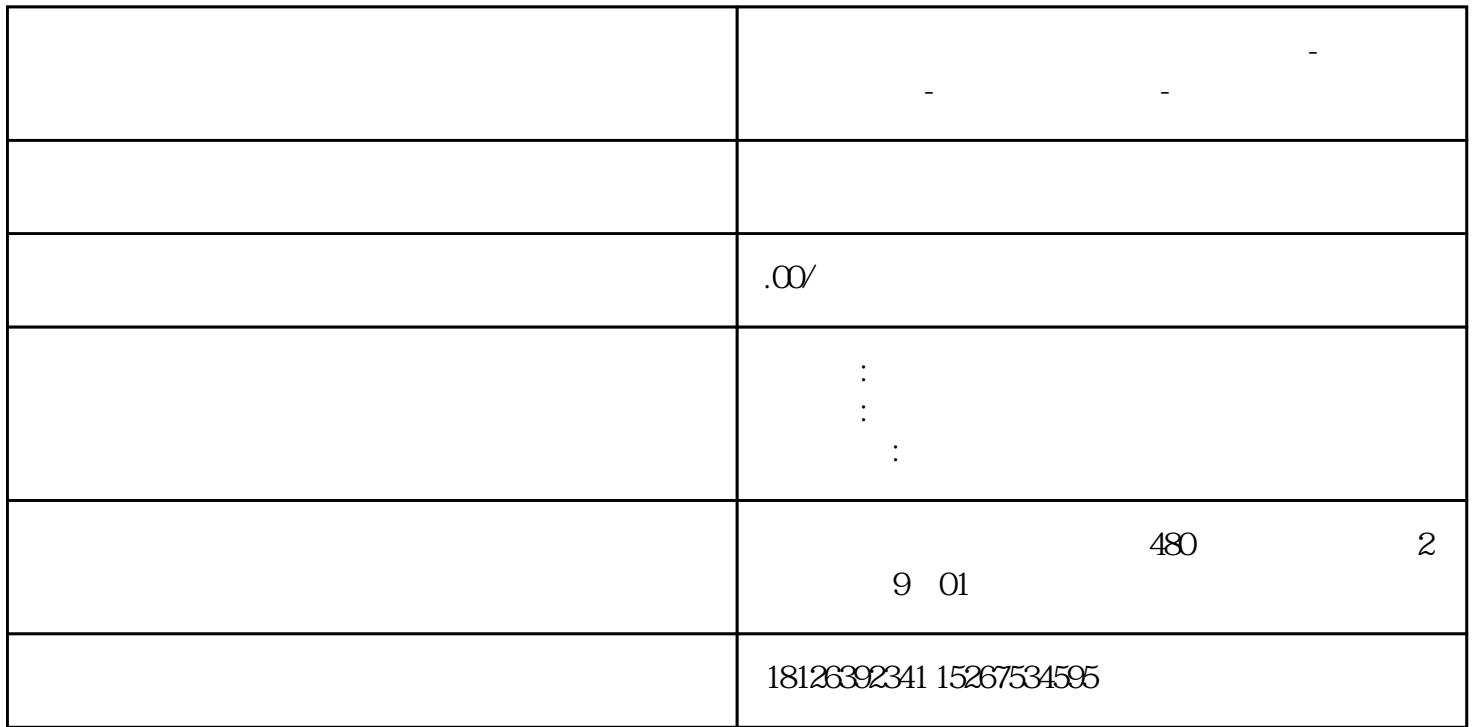

**泰州市西门子中国(授权)一级代理商-西门子选型-西门子技术支持-**